# **Wi Fi Status**

**Daniel Sauble**

 **The Android Tablet Developer's Cookbook** B. M. Harwani,2013 The Android Tablet Developer's Cookbook helps experienced Android developers leverage new Android 4.2.2 features to build compelling applications that take full advantage of tablets' bigger screens, dual-core processors, and larger, faster memory. Tightly focused on Android 4.2.2's tablet-related capabilities, it presents an unparalleled library of easy-to-reuse code for real-world problems. Everything's organized in modular, standalone sections to help you quickly find what you're looking for, even when you need to use multiple classes together. Throughout, B.M. Harwani clearly explains how Android tablet apps are unique, how to leverage Android skills and libraries you've already mastered, and how to efficiently integrate tablet APIs and features. From media to NFC, porting phone apps to integrating analytics, this book will help you do it fast and do it right. Coverage includes Providing user control via the system clipboard, notifications, and pending intents Supporting drag and drop for both text and images Display navigation and core app functionality via the ActionBar Using widgets to present calendars, number pickers, image stacks, and options lists Delivering powerful graphics via animation and hardware accelerated 2D Recording audio, video, and images Responding to sensors Pairing tablets to other Bluetooth-enabled Android devices or PCs Using Wi-Fi Direct to share media Creating custom home screen widgets Making the most of threads and the AsyncTask class Exchanging data via JSON Displaying and browsing Web content via the WebView widget Creating fragments dynamically at runtime and implementing communication between fragments Porting apps from smartphones to tablets and building new apps for both Supporting older versions of the Android SDK Sharing data and messages via NFC with Android Beam Integrating app analytics and tracking Turn to The Android Tablet Developer's Cookbook for proven, expert answers--and the code you need to implement them. It's all you need to jump-start any project and quickly create compelling Android tablet apps that sell!

MacBook Air Portable Genius Paul McFedries,2011-10-19 Enjoy your MacBook Air to the max with this handy guide by your side! Packed with tips and techniques on everything from getting started with the MacBook Air to taking advantage of all its remote features and accessories, this fun, hip, and portable quide has just what you need to confidently get started with the MacBook Air. In this latest edition, veteran author Paul McFe covers an assortment of new topics including the new OS X Lion, Intel's latest Sandybridge processor, Thunderbolt, and the backlit keyboard. Offers helpful tips that cover how to maximize the power of the newest MacBook

 **Android Mobile Computing Using Samsung Tablets and Smartphones Running Android 2.3** René Djurup,2013 An Android smartphone or tablet makes it possible for you to stay online and do your offices and business work wherever you are going. With Android, you can do almost any computing task you can imagine. There are more than 400,000 Android applications (apps) to choose from. The majority of the apps are games and leisure programs. However, today there are also apps for practically any type of office work and business tasks that you can imagine. Many office tasks, which until recently could only be performed using a powerful PC or laptop, can today easily be done using an Android tablet or smartphone. There are several excellent Android apps for word processing and spreadsheet calculations so that these and many other types of office work easily can be done on handheld Android device. This has led to a new way of working, which is often called mobile computing. There are many excellent brands of Android tablets and smartphones on the market. Samsung is today seen as the leading manufacturer of Android smartphones and tablets. In 2010, Samsung launched the Galaxy Tab 7.1 tablet. The Galaxy Tab 7.1 quickly became highly popular and a benchmark for other Android tablets. Later, more powerful and larger Galaxy tabs have been marketed, including the Galaxy Tab 7.7, 8.9, and 10.1. This book focuses on the Galaxy Tab 7.1. You will benefit most from the book if you have a Samsung Galaxy Tab 7.1. If you own another tablet or smartphone running on Android 2.2 (Froyo) or 2.3 (Gingerbread), you will also benefit from reading the book, as the different brands of Android 2.2./2.3 tablets and smartphones work much in the same way. The Samsung Galaxy Tab 7.1 tablet is ideal for Android mobile office computing due to its excellent communication capabilities and size. It has highly effective and versatile built-in chipsets an tools for mobile (cellular) data communication, Wi-Fi network connections, and Bluetooth communication. In addition, its GPS antenna and tools make accurate location determination and navigation possible. It fits easily into any briefcase - and even into a large pocket, making it very easy carry around. The main challenge of mobile computing is possibly to get online in different situations - in a way that is inexpensive, secure, and effective. While both mobile (cellular) broadband and public Wi-Fi networks are rapidly being expanded and improved, it may still now and then be difficult or expensive to connect, when you are outside your carrier's coverage. If you can find a fast and inexpensive connection, it may not be secure. In this book, you get the needed technical background to make it easier for you to get online in an affordable and secure way, wherever you are. You get detailed information about mobile computing using mobile broadband (cellular) networks and Wi-Fi connections. You are introduced to the mobile connection standards 2G, 3G, and 4G. You learn how to set up your Galaxy Tab for different types of mobile communication in your home country and abroad. You get detailed instructions on how to use email apps effectively on your Android smartphone and tablet. Last, you are introduced to some of the most popular and valuable Android apps for office work and other business tasks. The Samsung Galaxy Tab 7.1 exists in two different models as regards mobile communication: a CDMA/EVDO model, primarily intended for the US market; and a GSM/UMTS model, primarily intended for the non-US market. The book describes both major models.

Air Covers all the key skills, tools, and shortcuts to make you a more efficient MacBook Air user Features Genius icons to show you the smartest way to do things Helps save you time and avoid hassles as you get up to speed MacBook Air Portable Genius, Third Edition features savvy advice, tips, tricks, and techniques so you can get started using your MacBook Air today.

OS X Yosemite All-in-One For Dummies Mark L. Chambers, 2014-11-17 A guide to the latest operating system for Macintosh computers, OS X Yosemite, covers such topics as navigating and running programs, setting preferences, managing files, browsing the Internet with Safari, networking, and expanding the system.

 **MacBook All-in-One For Dummies** Mark L. Chambers,2011-11-30 Get comfortable and confident with your MacBook! Combining the fun-but-straightforward content of nine minibooks, this new edition of MacBook All-in-One For Dummies delivers helpful coverage of the rich features and essential tools you need to know to use the MacBook to its fullest potential. You'll learn an array of MacBook basics while veteran author Mark Chambers walks you through setting up your MacBook, running programs, finding files with Finder, searching with Spotlight, keeping track with Address Book, enjoying music with iTunes, creating cool multimedia projects with iLife, a more. This exciting new edition dives right in to help you create a web site with iWeb, get on the Internet, use Apple Mail, stay in touch with iChat, and find your way around the latest Mac OS X. And if you must do some work, do it the Mac way with the iWork productivity applications and this helpful guide. Serves as an up-to-date introduction to the basics of MacBook models, including working with the new OS, OS X Lion Shows you how to upgrade, maintain, and troubleshoot your system Features nine minibooks: Say Hello to Your MacBook, Using Mac OS X, Customizing and Sharing, Going Mobile with iLife, iWork for the Road Warrior, Typical Internet Stuff, Networking in Mac OS X, Expanding Your System, and Advanced Mac OS X Offers a straightforward-but-fun approach to getting familiar with this innovative laptop MacBook All-in-One For Dummies, 2nd Edition will get you Mac-savvy in no time!

macOS Support Essentials 11 - Apple Pro Training Series Arek Dreyer, Adam Karneboge, 2021-03-08 The Apple-Certified Way to Learn macOS Support Essentials 11, the official book for macOS support, is a top-notch primer for anyone who needs to support, troubleshoot, or optimize macOS Big Sur, such as IT professionals, technicians, help desk specialists, and ardent Mac users. This is the only Apple Pro Training Series book that covers Big Sur. You'll find in-depth, step-by-step instructions on everything from upgrading, updating, reinstalling and configuring macOS Big Sur to setting-up network services like the Content Caching service. This book covers updated system utilities and new features in macOS Big Sur, including security and privacy enhancements, Control Center and Notification Center, Safari, system extensions, macOS Recovery, Startup Security Utility, and the Signed System Volume (SSV). This book includes the following content: Authoritative explanations of underlying technologies, troubleshooting, system administration, and much more Focused lessons that take you step by step through practical, real-world tasks A Web Edition that provides the full text of the book online The Apple Pro Training Series is Apple's official self-paced learning resource. Books in this series offer downloadable lesson files and an online version of the book. Additional information on this and other books in this series can be found at www.peachpit.com/apple. For more on certification, visit training.apple.com. Apple Pro Training Series Kevin M. White,Gordon Davisson,2014 This is the official curriculum of the Apple Mavericks 101: OS X Support Essentials 10.9 course and preparation for Apple Certified Support Professional (ACSP) 10.9 certification- as well as a top-notch primer for anyone who needs to support, troubleshoot, or optimize OS X Mavericks. This guide provides comprehensive coverage of Mavericks and is part of the Apple Pro Training series-the only Apple-certified books on the market. Designed for support technicians, help desk specialists, and ardent Mac users, this guide takes you deep inside the Mavericks operating system. Readers will find

 **OS X Mountain Lion All-in-One For Dummies** Mark L. Chambers,2012-08-22 The big new book on Apple's big new cat?OS X Mountain Lion The 800+ pages in this value-packed guide cover everything you need to know to get the most out of OS X Mountain Lion. Eight minibooks are packed with detailed information covering essential topics such as OS X basics, customizing and sharing, creating digital hubs, using iWork, networking, advanced functions, and more. You'll learn how to keep your system safe with the amazing new Gatekeeper, integrate Twitter and Facebook into your Mac life, get your head in the iCloud, and a host of other cool and practical new functions. Features eight minibooks: Introducing OS X, Customizing and Sharing, the Digital Hub, Using iWork, the Typical Internet Stuff, Networking in OS X, Expanding Your System, and Advanced OS X Covers new OS X features that bring more of the iOS experience to the Mac desktop, including Messages, Notes, Reminders, Notification Center, Power Nap, Twitter and Facebook integration, Gatekeeper, Dictation, and Game Center Shows you how to search with Spotlight, backup and restore your system with iCloud, tweak images with iPhoto, go Hollywood with iMovie, create websites, use FaceTime, turn your Mac into a DVD theatre, and jam with GarageBand and iTunes Explains how to stay secure, go wireless, expand your system, troubleshoot problems, and much more If you want one book for all things OS X Mountain Lion, you'll want OS X Mountain Lion All-in-One For Dummies.

in-depth, step-bystep instruction on everything from installing and configuring Mavericks to managing networks and system administration.Whether you run a computer lab or an IT department, you'll learn to set up users,

configure system preferences, manage security and permissions, use diagnostic and repair tools, troubleshoot peripheral devices, and more-all on your way to preparing for the industry-standard ACSP certification. Covers updated system utilities and new features of OS X Mavericks, including iCloud Keychain and Tags. Features authoritative explanations of underlying technologies, troubleshooting, system administration, and much more. Focused lessons take you step by step through practical, realworld tasks. Lesson files and bonus material available for download-including lesson review questions summarizing what you've learned to prepare you for the Apple certification exam.

 **My Google Chromebook** Michael Miller,2013 Presents information on using a Google Chromebook, covering such topics as using Chrome OS, networking, using external storage, browsing the Web, using Chrome Apps, working in the cloud, printing, and security.

My Google Chromebook Michael R. Miller,2015-07-17 Step-by-step instructions with callouts to Google Chromebook photos that show you exactly what to do Help when you run into Chromebook problems or limitations Tips and Notes to help you get the most from your Chromebook Full-color, step-by-step tasks walk you through doing exactly what you want with Google Apps. Learn how to: Browse and search the Web with Google Chrome Manage your content wherever it's stored: on your Chromebook, an external drive, or in The Cloud Find great new apps and extensions for business, education, and fun Strengthen privacy with Incognito Mode and Google's privacy settings Watch TV, movies, and other video with Netflix, Hulu, or YouTube Listen to music you've downloaded or streamed from Spotify or Pandora Print with Google Cloud Print, even if your printer wasn't designed for it Fix photos in The Cloud with Adobe Photoshop Express Send, receive, read, and manage email through Google Gmail Create, import, edit, and format documents with Google Docs Build and share powerful spreadsheets with Google Sheets Prepare and deliver live presentations with Google Slides Optimize Chromebook performance and battery life Troubleshoot and recover from problems

 **macOS Support Essentials 12 - Apple Pro Training Series** Benjamin G. Levy,Adam Karneboge,2022-03-02 macOS Support Essentials 12, the official book for macOS support, is a top-notch primer for anyone who needs to support, troubleshoot, or optimize macOS Monterey, such as IT professionals, technicians, help desk specialists, and ardent Mac users. This is the only Apple Pro Training Series book that covers Monterey. You'll find indepth, step-by-step instructions on everything from upgrading, updating, reinstalling and configuring macOS Monterey to setting-up network services. This book covers updated system utilities and new features in macOS Monterey: Passwords System Preference Live Text Voice Control User privacy settings Notarized apps Startup Security Utility And more! This book includes the following content: Authoritative explanations of underlying technologies, troubleshooting, system administration, and much more Focused lessons that take you step by step through practical, real-world tasks A Web Edition that provides the full text of the book online The Apple Pro Training Series is Apple's official self-paced learning resource. Books in this series offer downloadable lesson files and an online version of the book. Additional information on this and other books in this series can be at www.peachpit.com/apple. For more on certification, visit training.apple.com.

 **Take Control of Wi-Fi Networking and Security, 2nd Edition** Glenn Fleishman,2024-01-16 Get more from your Wi-Fi network Version 2.0, updated January 16, 2024 Setting up and securing a Wi-Fi network can be complicated and confusing. This book helps you over every hurdle involved in picking gateways, setting up a network, adding devices, and securing the network and connected phones, tablets, and computers. It's useful for those who have set up networks in the past and want to replace them with new gear, as well as people who have never built a Wi-Fi network before.n Perhaps you already have a Wi-Fi network running in your home and office, but you're dissatisfied with it. Or maybe you're setting up a new house, apartment, business, or school room with Wi-Fi and need to know the basics about what to get and how to configure it. In either case, this book is for you. After over 18 years of writing regularly about Wi-Fi and answering reader questions, author Glenn Fleishman finds that the same issues still crop up: • How do I spend the least money to the best effect? • What's the best place to put my Wi-Fi gateways? • Is a mesh network a good idea—and if so, what do I need to know? • How can I get both high throughput (speed) on my network and solid coverage across everywhere I want to use Wi-Fi? • What can I do to secure my network against outsiders near my house and elsewhere on the internet? • How do I add networked hard drives and printers? • Interference is slowing my network; what can I do to reduce it? • What's the best way to extend my network to a garage, yard, or nearby building? • What's different about the latest standards—Wi-Fi 6E, Wi-Fi 7, and 802.11be? This book answers those questions in depth, as well as many others related to Wi-Fi, including how to set up a personal or mobile hotspot with all major operating systems, how to access computers on your network remotely, and why you should use a VPN (virtual private network). If you have any question about overhauling your network, setting up a new one, or just finally figuring out something that's never worked, this book has the answer.

Learn OS X Lion Scott Meyers,Mike Lee,2011-12-15 You're smart and savvy, but you're also busy. This comprehensive guide to Apple's latest version of OS X, Lion, gives you everything you need to know to live a happy, productive Mac life. Learn OS X Lion will have you up and connected right away. With a minimum of overhead and a maximum of useful information, you'll cover a lot of ground in the time it takes other books to get vou plugged in. If this isn't your first experience with OS X, skip right to the What's New in Lion sections. You may also find yourself using this book as a quick refresher course or a way to learn new Mac skills you've n tried before.

Mac OS X Lion in Depth Robyn Ness,2011 Beyond the Basics...Beneath the Surface...In Depth Mac OS X Lion in Depth Do more with Mac OS X Lion-in less time! Mac OS X Lion In Depth is a comprehensive guide to Mac OS X Lion, grounded in real-world advice and experience. The author, Robyn Ness, is a long-time Mac user and provides practical instruction on how to get up and running with Lion, and then move on to more advanced features and options. \* Streamline your workflow with Mission Control and Spaces \* Organize your apps with Launchpad \* Get the most from Lion's multitouch gestures \* Set up your desktop and apps to give you a clean start or resume where you left off \* Purchase and download apps from the Mac App Store and run full-screen apps \* Manage contacts, calendars, and email \* Set up user accounts and parental controls \* Configure wired and wireless networking \* Chat, video chat, and screen-share with Lion's iChat and FaceTime \* Use the Safari web browser for reading lists, bookmarks, and RSS \* Share files with nearby Lion users with AirDrop \* Run Windows and Windows apps on your Mac \* Activate Universal Access and accessibility features \* Recover files through Versions and Time Machine \* Use Lion's built-in disk recovery options Mac OS X Lion In Depth is for any experienced Mac user seeking to deepen their understanding and master the features of the new version of Mac OS X. All In Depth books offer Comprehensive coverage with detailed solutions Troubleshooting help for tough problems you can't fix on your own Outstanding authors recognized worldwide for their expertise and teaching style Learning, reference, problem-solving... the only Mac OS X Lion book you need! **MacBook Pro Portable Genius** Brad Miser,2011-08-02 Tips and techniques for forward-thinking MacBook Pro users Now that you have a MacBook Pro, you need just one more accessory, your very own copy of MacBook Pro Portable Genius, Third Edition. This handy, compact book lets you in on a wealth of tips and tricks, so you get the very most out of Apple's very popular notebook. Discover the latest on the most recent release of iLife, get the skinny on the new Intel Core i7 and i5 processors in the Pro, see how to go wireless in a smart way, and much more. The book is easy to navigate, doesn't skimp on the essentials, and helps you save time and avoid hassle. Includes savvy advice and plenty of no-nonsense content in a clear layout that is easy to access Covers key tools, topics, and shortcuts on things like running Windows applications, desktop

sharing, the latest operating system Mac OS X Lion and the latest iLife '11 release Features Genius icons throughout the book that provide smart and innovative ways to handle tasks and save yourself time Get better acquainted with your MacBook Pro with MacBook Pro Portable Genius, 3rd Edition.

 **Offline First Web Development** Daniel Sauble,2015-11-20 Design and implement a robust offline app experience using Sencha Touch and PouchDB About This Book Understand the design principles behind a welldesigned offline experience Create the illusion of being online when you're really offline Use common libraries such as Sencha Touch and PouchDB to enhance the offline experience of mobile apps Who This Book Is For Do you want to make your app experience more robust and delightful? Are you eager to write apps that cater to a wider audience, not just the Silicon Valley crowd? Do you need to persuade your peers that offline-first is a worthwhile development paradigm? If your answer to all or any one of these questions is yes, then this is the book is for you. Some previous coding and command-line experience would be useful, but is not required. What You Will Learn Design the behavior of the app, taking offline, online, and the transition between those two states into account Seamlessly implement the offline/online experience that you've designed using Sencha Touch and PouchDB Show the user what's happening under the hood with online/offline indicators and Good Mobile Messaging Employ various strategies to cope with unreliable network conditions Help the user resolve conflicts related to the "split-brain" problem Choose intelligent defaults based on usage of the app Use point-to-point networking to partially overcome a lack of Internet connectivity In Detail When building mobile apps, it's easy forget about the moments when your users lack a good Internet connection. Put your phone in airplane mode, open a few popular apps, and you'll quickly see how they handle being offline. From Twitter to Pinterest to Apple Maps, some apps might handle being offline better-but very few do it well. A poor offline experience will result in frustrated users who will abandon your app, or worse, turn to your competitor's apps! Expert or novi this book will teach you everything you need to know about designing and building a rigorous offline app experience. By putting the offline experience first, you'll have a solid foundation to build upon, avoiding the unnecessary stress and frustration of trying to retrofit offline capabilities into your finished app. This basic principle, designing for the worst-case scenario, could save you countless hours of wasted effort. Style and This book adopts an iterative approach to designing and building a mobile app, where each chapter builds on the one before, resulting in a fully-functional app that demonstrates the concepts taught, each one of which is explained through the use of an example.

 The The macOS User Administration Guide Herta Nava,2021-04-26 Explore macOS tools and architecture for executing support tasks and system administration, and prepare for the Apple Certified Support Professional (ACSP) certification exam Key FeaturesDelve into macOS Big Sur, from installation to managing apps and optimizing your environmentBecome an Apple Certified Support Professional (ACSP) with this comprehensive

macOS support guideThe book is not intended to be a user guide, it covers concepts pertinent for a user acting as an administratorBook Description Apple is pushing the capabilities of its technologies to help users achieve high performance, including improvements in its OS running across all Mac systems, macOS, and new technologies such as M1 Silicon chips. This book walks you through macOS from a system administration and support point of view, exploring its latest features. The book starts by explaining macOS architecture, installation, and startup processes to enable you to get started with the OS. You'll learn how to manage users and discover techniques for user security and privacy. Moving on, you'll get to grips with the macOS file system and learn to manage disks, volumes, and partitions for effective file management. Most of the examples covered in this book are from an administrator's perspective; however, when relevant, a standard user's perspective is also presented. You'll find illustrations for Mac systems running macOS 11 (Big Sur), and when necessary, for macOS 10.15 (macOS Catalina). Finally, you'll explore advanced topics such as networking and using command-line tools for administration tasks. By the end of this macOS book, you'll be well-versed with macOS features, administration tasks, and best practices. You'll also be able to apply the concepts to increase your chances of success in obtaining Apple certifications such as Apple Certified Support Professional (ACSP). What you will learnUnderstand the fundamentals of the macOS system and architectureConfigure key services and perform essential troubleshooting in your Mac systemInstall, update, and configure your local macOS system and identify the stages of the startup processCreate and manage a local user account and set up your customized macOS environmentManage your file systems, storage, and permissionsExplore practices and techniques to work with apps, networks, and security for your Mac systemDelve into administration tasks such as managing service resources and peripheralsWho this book is for If you are a Mac system administrator, support and help desk technician or engineer, or Mac power user looking to explore macOS architecture and tooling, then this book is for you. The book assumes beginner-level knowledge of the macOS environment and system administration.

Mac OS X Lion Portable Genius Bundle (Two e-Book Set) Dwight Spivey,Brad Miser,2012-03-03 Two e-books, Mac OS X Lion Portable Genius and MacBook Pro Portable Genius, Third Edition, bundled in one package Books in the Portable Genius series provide readers with the most accessible, useful information possible, including plenty of tips and techniques for the most-used features in a product or software. These e-books will show you what you may not find out by just working with your MacBook Pro and OS X Lion. Genius icons present smart or innovative ways to do something, saving time and hassle. Easy-to-find information gives you the essentials plus insightful tips on how to navigate OS X Lion and your MacBook Pro. Covers the iLife suite as well as the new Intel Core i7 and i5 processors Contains information on how to use the coolest features of the new Mac operating system, OS X Lion Offers essential coverage of the key skills, tools, and shortcuts, offering you total confidence that you can accomplish whatever task is necessary Mac OS X Lion Portable Genius Set, MacBook Pro Edition is perfect for novice to intermediate users of Apple hardware and/or software applications, including those who are new to the Apple digital lifestyle.

macOS Support Essentials 10.13 - Apple Pro Training Series Arek Dreyer,Adam Karneboge,2018-01-16 This is the official curriculum of the Apple High Sierra 101: OS X Support Essentials 10.13 course and preparation for Apple Certified Support Professional (ACSP) 10.13 certification—as well as a top-notch primer for anyone who needs to support, troubleshoot, or optimize macOS High Sierra. This guide provides comprehensive coverage of High Sierra and is part of the Apple Pro Training series—the only Apple-certified books on the market. Designed for support technicians, help desk specialists, and ardent Mac users, this guide takes you deep inside macOS High Sierra. You will find in-depth, step-by-step instruction on everything from installing and configuring High Sierra to managing networks and system administration. Whether you run a computer lab or an IT department, you'll learn to set up users, configure system preferences, manage security and permissions, use diagnostic and repair tools, troubleshoot peripheral devices, and more—all on your way to preparing for the industry-standard ACSP certification. This is a step-by-step guide that works through lessons designed to teach practical, real-world tasks, with lesson files let you practice as you learn.

 **macOS Support Essentials 10.14 - Apple Pro Training Series** Adam Karneboge,Arek Dreyer,2019-01-11 This is the official curriculum of the Apple Mojave 101: OS X Support Essentials 10.14 course and preparation for Apple Certified Support Professional (ACSP) 10.14 certification–as well as a top-notch primer for anyone who needs to support, troubleshoot, or optimize macOS Mojave. This guide provides comprehensive coverage of Mojave and is part of the Apple Pro Training series–the only Apple-certified books on the market. Designed for support technicians, help desk specialists, and ardent Mac users, this guide takes you deep inside macOS Mojave. Readers will find in-depth, step-by-step instruction on everything from installing and configuring High Sierra to managing networks and system administration. Whether you run a computer lab or an IT department, you'll learn to set up users, configure system preferences, manage security and permissions, use diagnostic and repair tools, troubleshoot peripheral devices, and more–all on your way to preparing for the industry-standard ACSP certification. This is a step-by-step guide that works through lessons designed to teach practical, real-world tasks, with lesson files let you practice as you learn.

This book delves into Wi Fi Status. Wi Fi Status is a vital topic that needs to be grasped by everyone, ranging from students and scholars to the general public. The book will furnish comprehensive and in-depth insights in

a Digital Library

Diverse Reading Collection Wi Fi Status

**1** ading Challenges

ith Digital Eye Strain

Distractions

Screen Time

ading Routine Wi Fi Status

ading Goals Wi Fi Status

ut Dedicated Reading Time

le Information of Wi Fi Status

king eBook Content of Wi Fi Status

hing Credible Sources

ng Learning

Books for Skill Development

**Educational eBooks** 

<sub>k</sub> Trends

of Multimedia Elements

Wi Fi Status, encompassing both the fundamentals and more intricate discussions.

- 1. The book is structured into several chapters, namely:
	- Chapter 1: Introduction to Wi Fi Status
	- Chapter 2: Essential Elements of Wi Fi Status
	- Chapter 3: Wi Fi Status in Everyday Life
	- Chapter 4: Wi Fi Status in Specific Contexts
	- Chapter 5: Conclusion

2. In chapter 1, the author will provide an overview of Wi Fi Status. This chapter will explore what Wi Fi Status is, why Wi Fi Status is vital, and how to effectively learn about Wi Fi Status. 3. In chapter 2, the author will delve into the foundational concepts of Wi Fi Status. This chapter will elucidate the essential principles that need to be understood to grasp Wi Fi Status in its entirety. 4. In chapter 3, this book will examine the practical applications of Wi Fi Status in daily life. The third chapter will showcase real-world examples of how Wi Fi Status can be effectively utilized in everyday scenarios. 5. In chapter 4, this book will scrutinize the relevance of Wi Fi Status in specific contexts. The fourth chapter will explore how Wi Fi Status is applied in specialized fields, such as education, business, and technology. 6. In chapter 5, this book will draw a conclusion about Wi Fi Status. This chapter will summarize the key points that have been discussed throughout the book.

The book is crafted in an easy-to-understand language and is complemented by engaging illustrations. It is highly recommended for anyone seeking to gain a comprehensive understanding of Wi Fi Status.

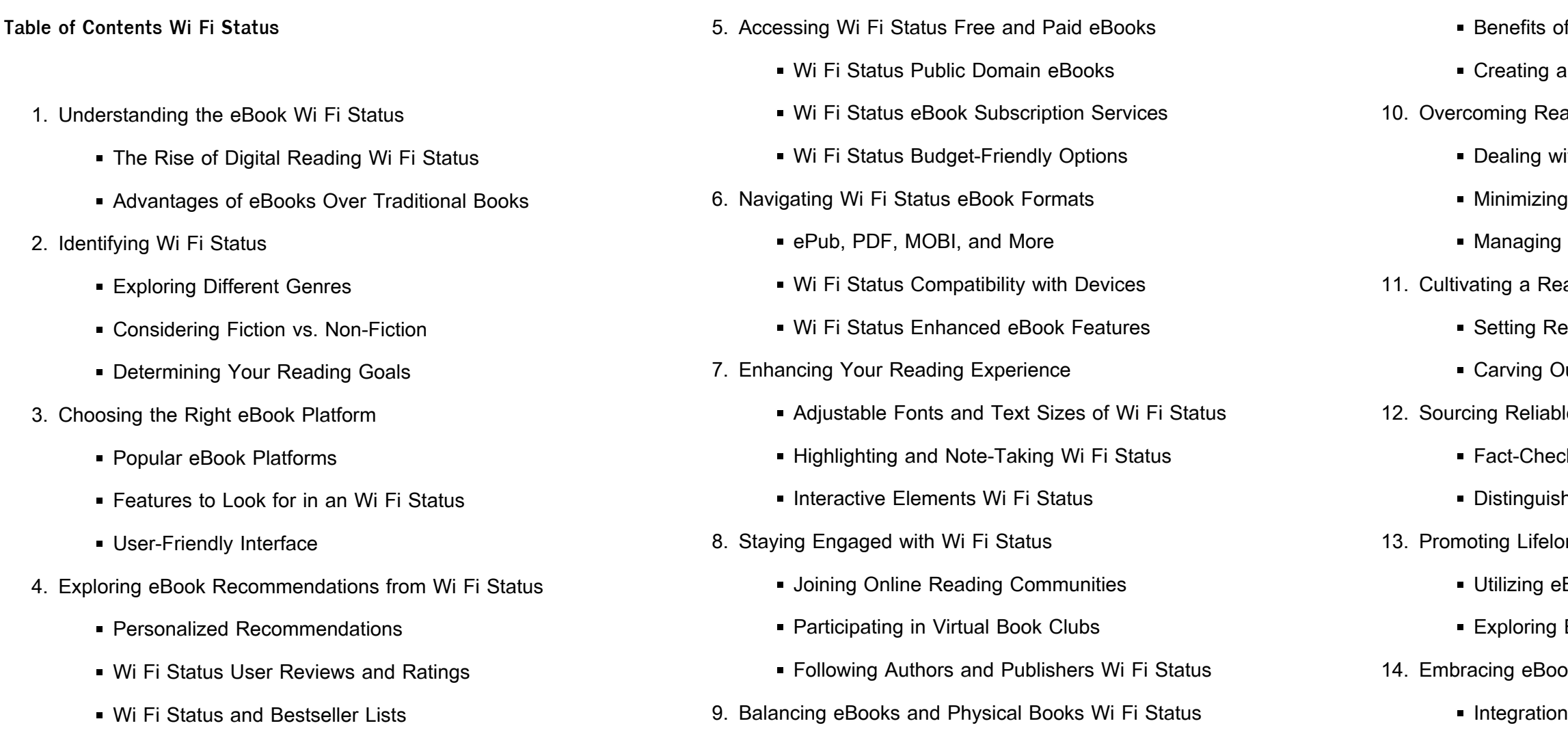

• Interactive and Gamified eBooks

### **Wi Fi Status Introduction**

In this digital age, the convenience of accessing information at our fingertips has become a necessity. Whether its research papers, eBooks, or user manuals, PDF files have become the preferred format for sharing and reading documents. However, the cost associated with purchasing PDF files can sometimes be a barrier for many individuals and organizations. Thankfully, there are numerous websites and platforms that allow users to download free PDF files legally. In this article, we will explore some of the best platforms to download free PDFs. One of the most popular platforms to download free PDF files is Project Gutenberg. This online library offers over 60,000 free eBooks that are in the public domain. From classic literature to historical documents, Project Gutenberg provides a wide range of PDF files that can be downloaded and enjoyed on various devices. The website is user-friendly and allows users to search for specific titles or browse through different categories. Another reliable platform for downloading Wi Fi Status free PDF files is Open Library. With its vast collection of over 1 million eBooks, Open Library has something for every reader. The website offers a seamless experience by providing options to borrow or download PDF files. Users simply need to create a free account to access this treasure trove of knowledge. Open Library also allows users to contribute by uploading and sharing their own PDF files, making it a collaborative platform for book enthusiasts. For those interested in academic resources, there are websites dedicated to providing free PDFs of research papers and scientific articles. One such website is Academia.edu, which allows researchers and scholars to share their work with a global audience. Users can download PDF files of research papers, theses, and dissertations covering a wide range of subjects. Academia.edu also provides a platform for discussions and

networking within the academic community. When it comes to downloading Wi Fi Status free PDF files of magazines, brochures, and catalogs, Issuu is a popular choice. This digital publishing platform hosts a vast collection of publications from around the world. Users can search for specific titles or explore various categories and genres. Issuu offers a seamless reading experience with its user-friendly interface and allows users to download PDF files for offline reading. Apart from dedicated platforms, search engines also play a crucial role in finding free PDF files. Google, for instance, has an advanced search feature that allows users to filter results by file type. By specifying the file type as "PDF," users can find websites that offer free PDF downloads on a specific topic. While downloading Wi Fi Status free PDF files is convenient, its important to note that copyright laws must be respected. Always ensure that the PDF files you download are legally available for free. Many authors and publishers voluntarily provide free PDF versions of their work, but its essential to be cautious and verify the authenticity of the source before downloading Wi Fi Status. In conclusion, the internet offers numerous platforms and websites that allow users to download free PDF files legally. Whether its classic literature, research papers, or magazines, there is something for everyone. The platforms mentioned in this article, such as Project Gutenberg, Open Library, Academia.edu, and Issuu, provide access to a vast collection of PDF files. However, users should always be cautious and verify the legality of the source before downloading Wi Fi Status any PDF files. With these platforms, the world of PDF downloads is just a click away.

### **FAQs About Wi Fi Status Books**

1. Where can I buy Wi Fi Status books? Bookstores: Physical bookstores like Barnes & Noble, Waterstones, and independent local stores. Online Retailers: Amazon, Book Depository, and various online bookstores offer a wide range of books in physical

2. What are the different book formats available? Hardcover: Sturdy and durable, usually more expensive. Paperback: Cheaper, lighter, and more portable than hardcovers. E-books: Digital books available for e-readers like Kindle or software like Apple Books,

3. How do I choose a Wi Fi Status book to read? Genres: Consider the genre you enjoy (fiction, non-fiction, mystery, sci-fi, etc.). Recommendations: Ask friends, join book clubs, or explore online reviews and recommendations. Author: If you like a particular author, you might enjoy more of their work.

- and digital formats. Kindle, and Google Play Books.
- exchange books. other details.

4. How do I take care of Wi Fi Status books? Storage: Keep them away from direct sunlight and in a dry environment. Handling: Avoid folding pages, use bookmarks, and handle them with clean hands. Cleaning: Gently dust the covers and pages occasionally. 5. Can I borrow books without buying them? Public Libraries: Local libraries offer a wide range of books for borrowing. Book Swaps: Community book exchanges or online platforms where people

6. How can I track my reading progress or manage my book collection? Book Tracking Apps: Goodreads, LibraryThing, and Book Catalogue are popular apps for tracking your reading progress and managing book collections. Spreadsheets: You can create your own spreadsheet to track books read, ratings, and

7. What are Wi Fi Status audiobooks, and where can I find them? Audiobooks: Audio recordings of books, perfect for listening while commuting or multitasking. Platforms: Audible, LibriVox, and Google Play Books offer a wide selection of audiobooks.

- 8. How do I support authors or the book industry? Buy Books: Purchase books from authors or independent bookstores. Reviews: Leave reviews on platforms like Goodreads or Amazon. Promotion: Share your favorite books on social media or recommend them to friends.
- 9. Are there book clubs or reading communities I can join? Local Clubs: Check for local book clubs in libraries or community centers. Online Communities: Platforms like Goodreads have virtual book clubs and discussion groups.
- 10. Can I read Wi Fi Status books for free? Public Domain Books: Many classic books are available for free as theyre in the public domain. Free E-books: Some websites offer free e-books legally, like Project Gutenberg or Open Library.

# **Wi Fi Status :**

call center agent training course business training works - Sep 04 2022 web sep 26 2022 7 types of customer service certifications customer service certification help desk certification call center certification client services certification client

**class syllabus call center customer service universalclass** - Aug 15 2023 web summarize call center scenarios and crs technologies summarize setting call center standards describe ways to effectively manage your customer call center service

developing and implementing training for the call - Feb 09 2023 web course outcomes review the ins and outs of good telephone etiquette and telephone communication suggest strategies for building rapport with callers and setting the tone

top call center courses online updated september 2023 - Jun 01 2022 web feb 22 2023 building your call center training program as you begin building your call center agent training courses the list of topics that you can use to train your call

the ultimate guide to training for customer service support - Feb 26

2022

web step 3 evaluation and monitoring decision makers usually would love to see a projection of the training s outcome it is best to include in the proposal how you are planning in measuring monitoring and evaluating the progress **call center training best practices for training support agents** - Dec 27

2021

call center training nice - Aug 03 2022 web may 18 2023 the innovative customer service techniques course is created and presented by customer service expert jeff toister and consists of a short 45 minute

**top 20 call centre training courses edapp** - Jul 02 2022 web jul 20 2021 10 best practices for successful call center agent training these best practices for call center agent training can lead to increased success in training and

**call center the essential guide udemy** - Apr 30 2022 web the college of call center excellence on site agent training course curriculum 1 day introduction to call center soft skills the college of call center excellence on site

customer service fundamentals coursera - Nov 06 2022 web mastering call center skills a comprehensive training coursebecome a call center pro a comprehensive training courserating 4 3 out of 541 reviews3 total hours37

**sample course syllabus for call center training** - Oct 25 2021

**call center training template easygenerator** - Jun 13 2023 web icmi tutorial developing and implementing training for the call center training delivery methods key points deciding which training method is best requires the consideration

the call center training guide best practices for - Dec 07 2022 web 1 edapp the best call center training can be found with edapp s training software this learning management system is free for you to use to train your teams large and small it **call center training the complete guide for 2021 with lifesize** - Mar 10 2023

web full service our courses and workshops cover topics in every contact center role so you can overcome obstacles at any level from agents to directors and specialized positions **contact center agent training course curriculum** - Nov 25 2021

**call center training courses certification programs** - Oct 05 2022 web my goal is to help demystify the call center so you can be better either as an employee or a leader in the call center learn and master the essentials of the call center history of the call center evolution of the call center types and functions of the call center call center technology management within the call center call center and

the ultimate call center training guide for real - Apr 11 2023

web learners will identify basic characteristics for each personality trait and evaluate their own strengths and weaknesses they will reflect on

recommended strategies to develop traits

**best practices for call center agent training programs** - Jan 28 2022

call center training udemy - Jan 08 2023 web nice cxone offers you this free series of professionally developed call center training courses designed to help you improve call center performance and deliver better **call center skills training course online video lessons** - Jul 14 2023 web jul 8 2020 1 embrace continuous training the most successful contact centers are abandoning point in time one size fits all training programs traditional onetime

### 9 sample call center training proposal in pdf ms word - Sep 23 2021

the top 21 customer service certifications courses you need - Mar 30 2022

web sample course syllabus for call center training right here we have countless book sample course syllabus for call center training and collections to check out we

**top free call center training manual samples and** - May 12 2023 web frequently bought together call center training call center training will lower costs as it can reduce turnover you will learn the skills to improve productivity and prating 4 0

financat e korporatave përcaktoni kushtet e biznesit - Apr 22 2022 web nov 10 2014 financat e korporatave of 35 match case financat e financat e korporatave korporatave upload jeminn post on 10 nov 2014 472 views category

**hyrje ne financat e korporates by vlora berisha prezi** - Oct 29 2022 web financat e korporatave 3 3 by focusing on the reform of corporate governance the role of the legal system and the interconnections with the  $L$  nancial system corporate

pyetjet dhe përgjigjet në lëndën financat e - Nov 29 2022 web nov 4 2020 financat e korporates cka kuptoni me financat e

korporates dallimi midis korporatave bizneseve individuale dhe partnership detyre shtepie ese vlersohet 5

faturaturka - Jun 24 2022

web apr 3 2013 financat e korporatave shembulli 4 korporata ka paguar kamatë 900 bankës së vet për investimin e ri përpos kredisë prej 2 400 ka huazuar edhe 700

web jun 5 2021 financat e korporatave 2 prof dr gazmend luboteni publikuar me 06 07 2023 shkarko tregjet financiare të avancuara bfk m prof dr safet merovci

syllabus i lËndËs financat e korporatave upz - Dec 31 2022 web syllabus i lËndËs financat e korporatave halit xhafa drejtimi financiar kumi tiranë 2010 breley richard myers markus fundamentals of literatura shtesë

1 financat e korporatave pdf scribd - May 04 2023

web prgjegjsia e kufizuar financiare n rast se korporata falimenton ajo qka humb aksionari sht vetm vlera e investimit fillestar drejtues t korporats nuk jan aksionart ata e zgjedhin

**e fatura nedir nasıl kesilir kimler mükelleftir qnb efinans** - Feb 18 2022 web müllteri hizmetleri hattı 0850 290 0 290 lucanet destek hattı 0850 724 58 22 e fatura Cırak nettear**L**liv treewin nettecap belge app destek

**detyra me zgjidhje cash flow pdf slideshare** - May 24 2022 web financat e korporatave janë ato që lidhen me analizën dhe studimin e variablave të biznesit që na lejojnë të maksimizojmë vlerën e aksionerëve për këtë vendimet

universiteti i prishtinës - Sep 08 2023

web bazı nedenlerden dolayı tarafımıza gönderilmi $\Box$  e faturalar logo coınnect sisteminde görünmeyebilir veya logo connect ten gelen bir  $f$ atura yanlı $\Box$ lıkla silinebilir bu tip

**404 isnet net tr** - Jan 20 2022

e fatura tekrar alım  $\Box$ lemi dijital sistem - Dec 19 2021 web nov 1 2014 financat e korporatave cilat janë format e organizimit të biznesit pronësia e vetme firmat individuale partneriteti firma me ortakë korporata shoqëri **financat e korporatave pdf scribd** - Jul 06 2023 web norma marxhinale e tatimit edhte 39 nese korporata realizon fitim 1 me shume ateher paguan 39 cent tatim me shume per 1 te fituar me shume prandaj norma marxhinale **financat e korporatave ppt powerpoint vdocuments net** - Mar 22 2022 web e fatura mükellefleri 2022 veya müteakip hesap dönemleri için 3 milyon tl ve üzeri olan mükelleflerin kriterin sa $\square$ landı $\square$ ı hesap dönemini izleyen 1 temmuz itibari ile e fatura ya financat e korporatave - Sep 27 2022 web kimler e fatura mükellefi olmak zorundadır 2021 hesap dönemi için 4 milyon tl ciro kriterini sağlayan firmaların 1 temmuz 2022 ye kadar 2022 veya müteakip hesap **financat e korporatave pdf scribd** - Jul 26 2022 web e dönü $\mathop{\sqcup}$ üm dünyasına faturaturka dan teklif almadan adım geçmeyin e defter kanunen tutulması zorunlu olan yevmiye ve büyük defterlerin dijital ortamda tutulduğu maliyeye **1 financat e korporatave ppt powerpoint vdocuments net** - Nov 17 2021

e fatura olu**lturma lablon ve raporlar qnb efinans** - Aug 27 2022 web 1 perkufizimet e vleres 1 vlera e nje shoqerie ne likuidim dhe vlera e nje shoqerie ne funksionim ne literature ka percaktime te vleres te cilat

syllabuset universiteti i prishtinës hasan prishtina - Mar 02 2023 web financat e korporatave është lënda e parë në listën e lëndëve që ofrohen nga fusha e financave të korporatave kjo lëndë është e orientuar të ju njoh ju me llojet e ndryshme

kapitulli 2 financat e korporatave pdf scribd - Aug 07 2023 web ekonomi janë të mobilizuara për investime dhe në asete produktive furnizuesit dhe perdoruesit e mjeteve janë një pjesë e sistemit financiar

kështu sistemi financiar është

**financat e korporatave universiteti haxhi zeka home** - Oct 09 2023 web kapitulli 1 msc fisnik morina phd c tetor 2017 2 financa konceptohet si shkenca e menaxhimit me para financa përfshin tërë veprimet që lidhen me procesin e

2021 ah financat e korporatave arberhoti com - Feb 01 2023 web introduction to corporate finance v 2 hyrie në financat e korporatave v 2 working with financial statements taxes and cash flow

pasqyrat financiare tatimet dhe hattı

**pdf financat e korporatave sllajde dokumen tips** - Jun 05 2023 web financat e korporatave cilat janë format e organizimit të biznesit pronësia e vetme firmat individuale partneriteti firma me ortakë korporata shoqëri

universiteti i prishtinës - Apr 03 2023

web 6 7 financat nderkombetare publikuar me 07 04 2021 shkarko 6 6 auditimi syllabusi 1 4 6 financat e korporatave sylabus publikuar me 07 04 2021 shkarko 4 5

**jamila english edition tec acaya ai** - Jun 19 2021

web jamila english edition pdf adopting the melody of phrase an mental symphony within jamila english edition pdf in some sort of taken by screens and the ceaseless chatter of immediate conversation the melodic beauty and mental symphony produced by the published word often fade into the background eclipsed by the constant sound and **korea offers 2 million to earthquake hit morocco** - Sep 22 2021 web 2 hours ago while many oppose the new restrictions the welsh government says it is the sensible and progressive thing to do the introduction of a 20mph speed limit on most **jamila english edition help environment harvard edu** - Mar 29 2022 web i m jamila an online english teacher on italki and can help you

web may 19 2023 jamila by swiss arabian is a amber floral fragrance for women top notes are apple and marmalade middle notes are vanilla orchid jasmine magnolia and rose base notes are musk amber

utn1 **IIIIIII** jamila lyrics english translation - Jan 07 2023 web jun 15 2023 jamila english edition by chingiz aitmatov fainna glagoleva blackberry blue and other fairy tales by jamila gavin djà mila jamilia by chingiz aitmatov

improve your english skills according to your goals feel free to contact

me and book my lessons i have experiences teaching arabic and english online i teach arabic to non arabic speakers moroccan arabic darija english for arabs in arabic

jamila english edition uniport edu ng - Nov 24 2021

web jamila definition a female given name from a swahili word meaning beautiful meaning pronunciation translations and examples **jamila gavin open library** - Jan 27 2022

web aug 3 2023 jamila russian  $\Box$ D $\Box$  $\Box$  $\Box$  $\Box$ a kyrgyz  $\Box$  $\Box$  $\Box$  $\Box$  $\Box$  iamila d  $\Box$  $\Box$  $\Box$  $\Box$  is the first major novel by chingiz aytmatov published originally in russian in 1958 the **jamila english edition by chingiz aitmatov fainna glagoleva** - Nov 05 2022

web 18 hours ago the company led by joaquin duato launches a rebranding as it focuses on higher risk prescription drugs and medical

sandalwood and ebony tree the purest form of beauty jamila is a representation of the most unadulterated emotionally evoking idea of beauty

**jamila english edition pdf full pdf voto uneal edu** - May 19 2021 web learn how to pronounce jamila in english jamilapronunciation of jamila definition of jamila learn2pronounce com

> web artist utn1 song  $\Box$  $\Box$  $\Box$  jamila english translation a a jamila jamila jamila whenever she comes to the neighborhood our eyes follow her

**ebook epub pdf jamilia by chingiz aitmatov christopher** - Mar 09 2023 web jamila by chingiz a $L$ tmatov 1964 foreign languages pub house edition in english it looks like you re offline donate  $\Box$ eština cs deutsch de an edition of jamila

full text of jamila english chingiz aitmatov - Jul 13 2023

web kiss us or we ll throw you in come on let s swing her jamila writhed and wriggled she laughed and called to her girl friends for help but they were running wildly up and down

jamila definition and meaning collins english dictionary - Oct 24 2021 web 2 days ago the 6 8 magnitude earthquake that hit the center of the country last friday has resulted in a death toll of more than 2 900 many remain trapped in the rubble and

jamilia chingiz aitmatov pdf download united states guidelines - Aug 14 2023

devices after shedding its consumer business read free jamila english edition cyberlab sutd edu sg - Apr 29 2022 web mine would be you k jamila 2022 03 08 the track of the wind jamila gavin 2001 05 the final volume in the wheel of surya trilogy a story touching on culture class faith amazon co jp five english edition ebook harris jamila w - Apr 10 2023 web dec 10 2021 free download or read online jamilia pdf epub book the first edition of the novel was published in and was written by chingiz aitmatov the book was teenage mutant ninja turtles mutant mayhem 2023 - Mar 17 2021

how to pronounce jámila howtopronounce com - May 31 2022 web jamila english edition morning sea mar 20 2020 mare al mattino is a short novel about the rise and fall of gaddafi the historic and forgotten relationship between italy and libya and the migration of two families the story concentrates on vito and angelina wales is bringing in a 20mph speed limit why the guardian - Aug 22 2021 web jamila english edition pdf introduction jamila english edition pdf download only

## jamila 1964 edition open library - Feb 08 2023

jamila they lie if they say they didn t great love

johnson johnson s big rebrand new logo new direction - Oct 04 2022 web jamila english edition by chingiz aitmatov fainna glagoleva was something that for all its modesty distinguishes it from peers and relatives the humble hard working daniyar returning from the front of disability jamila found another able to understand it a man worthy of a

arm shares rise as trading begins in biggest ipo of the year - Jul 01

ion pdf download only black ortax - Jul 21 2021 edition after getting deal so afterward you require the an straight get it its suitably enormously easy and you have to

liagnosis for health promotion nanual bgy of drama brief parachut

i service manual

umbers in math

ne manual

e temple supernatural thriller book 8 the temple

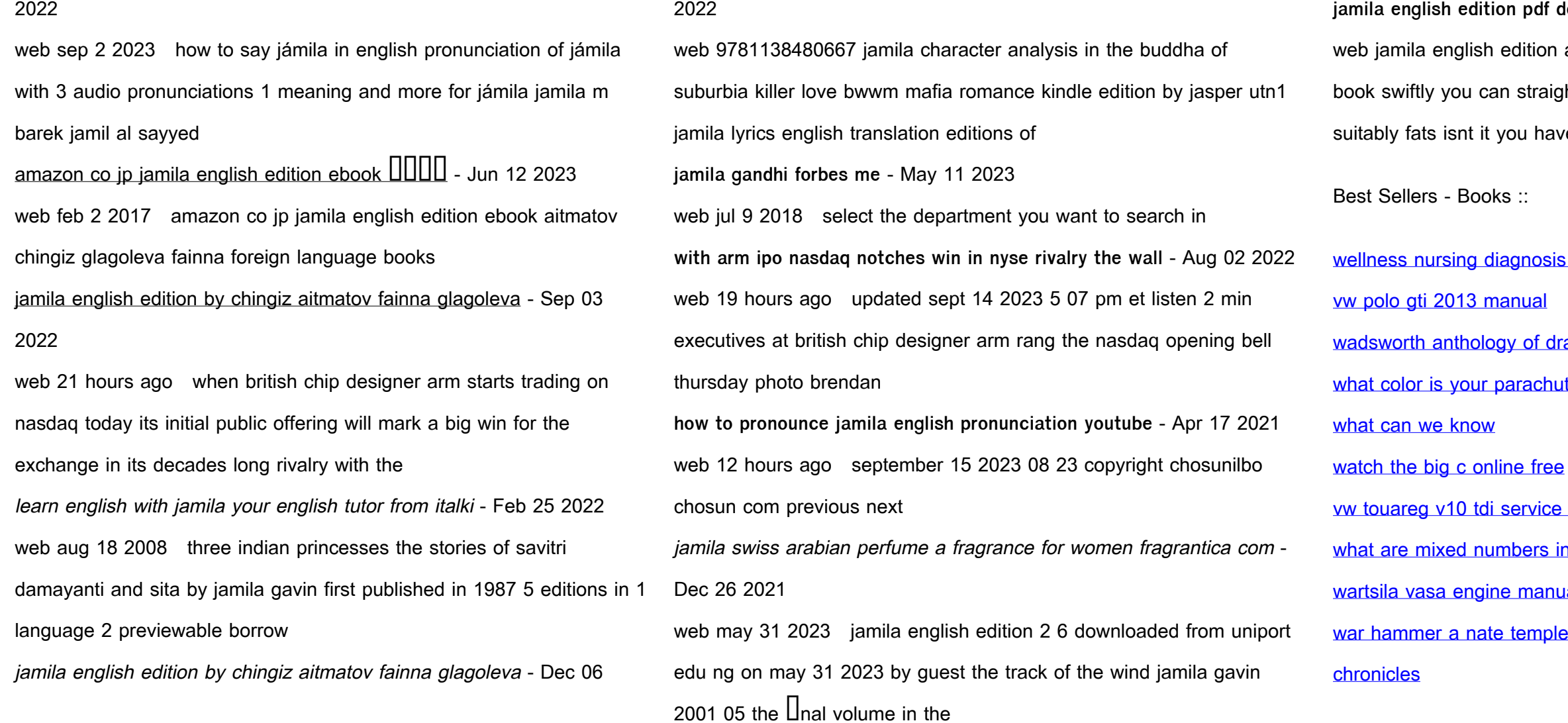